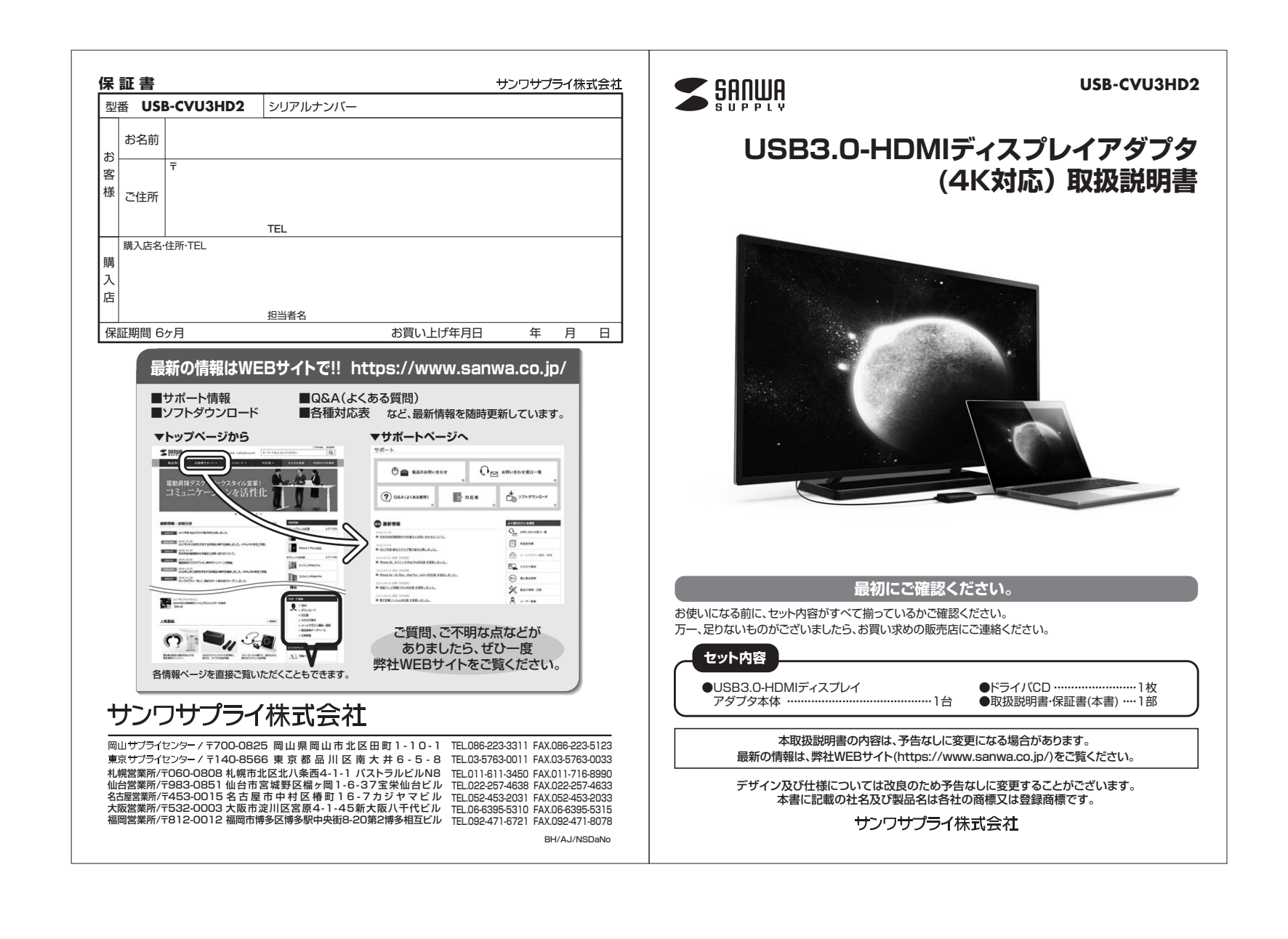

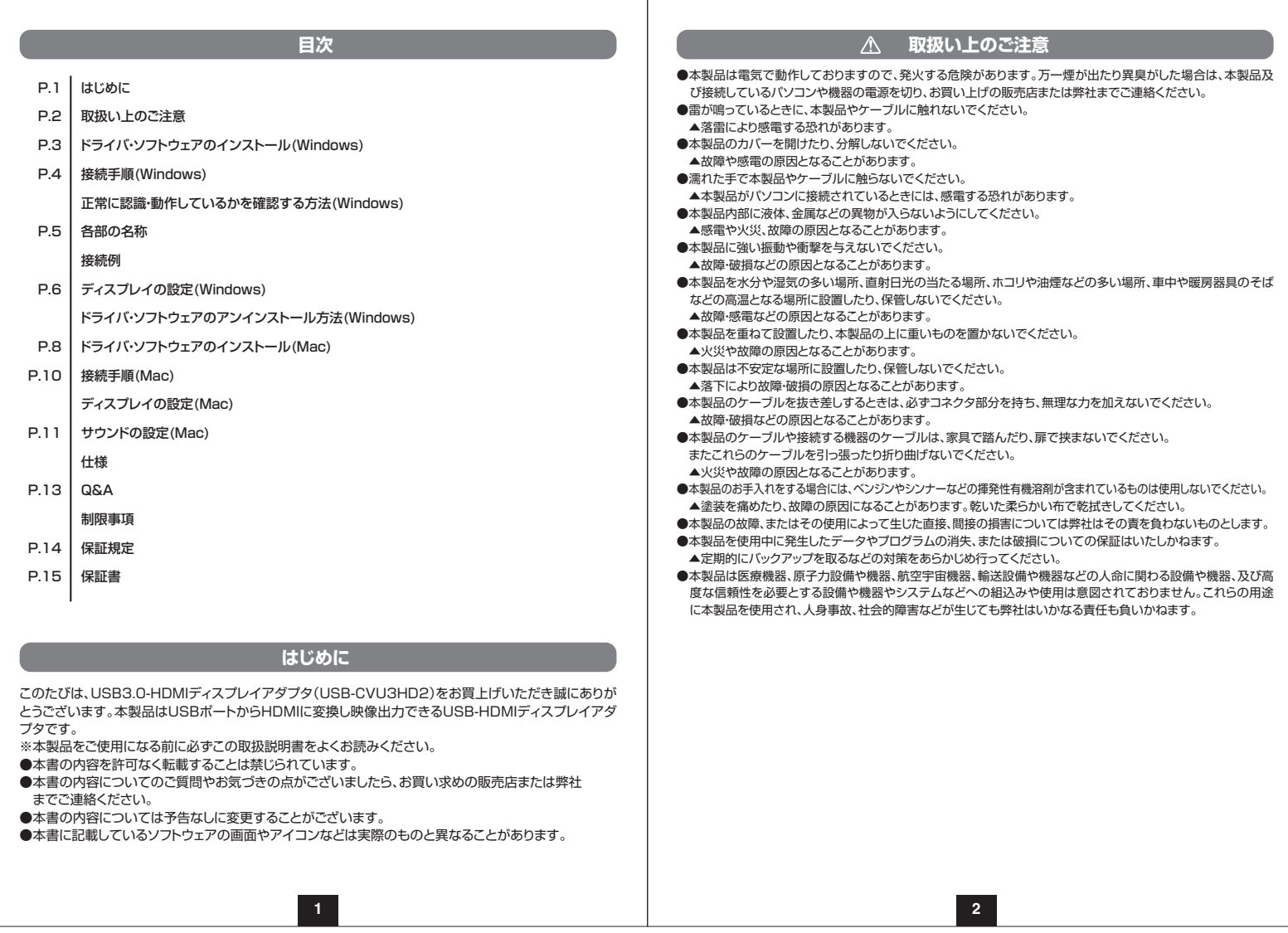

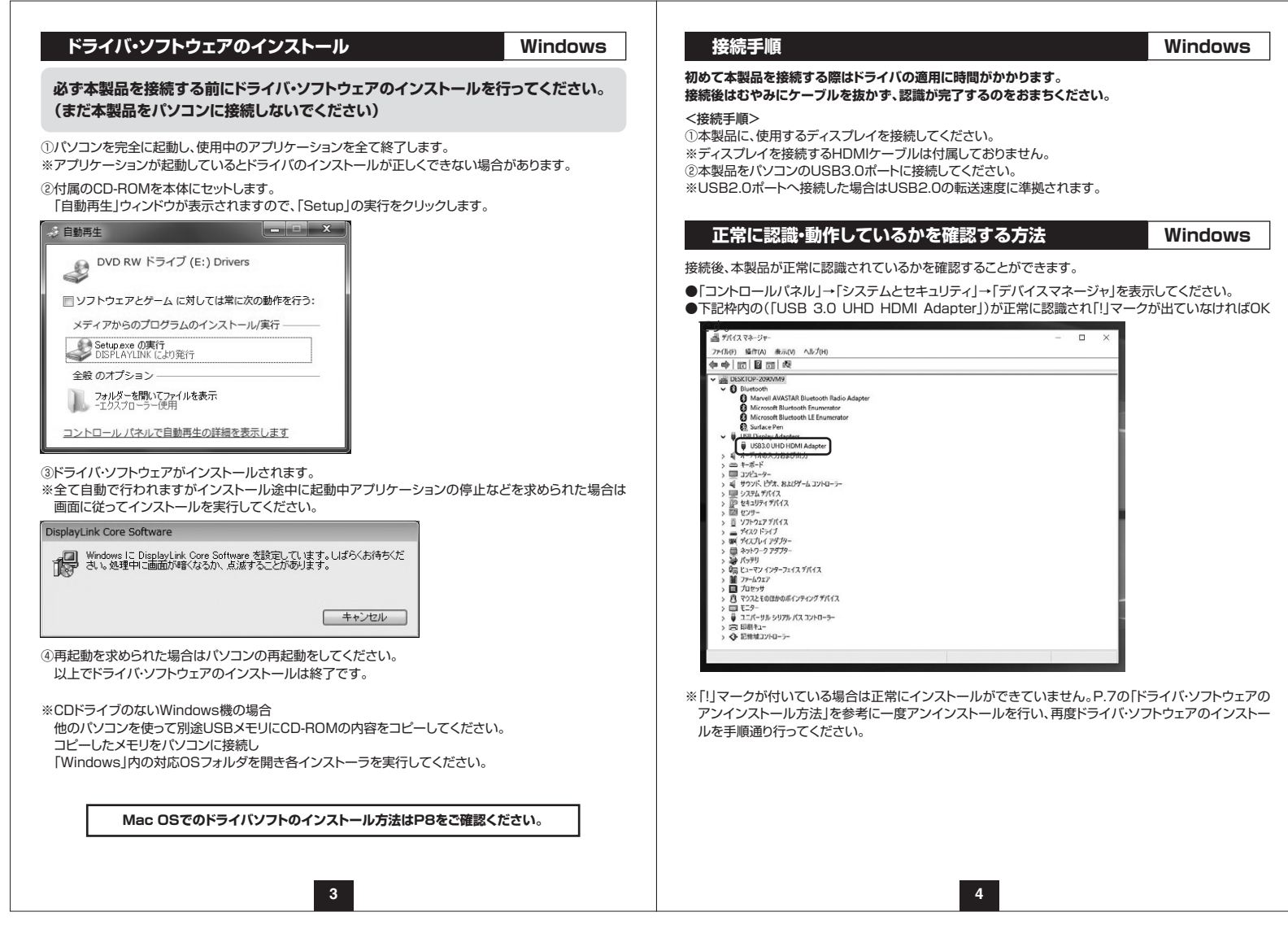

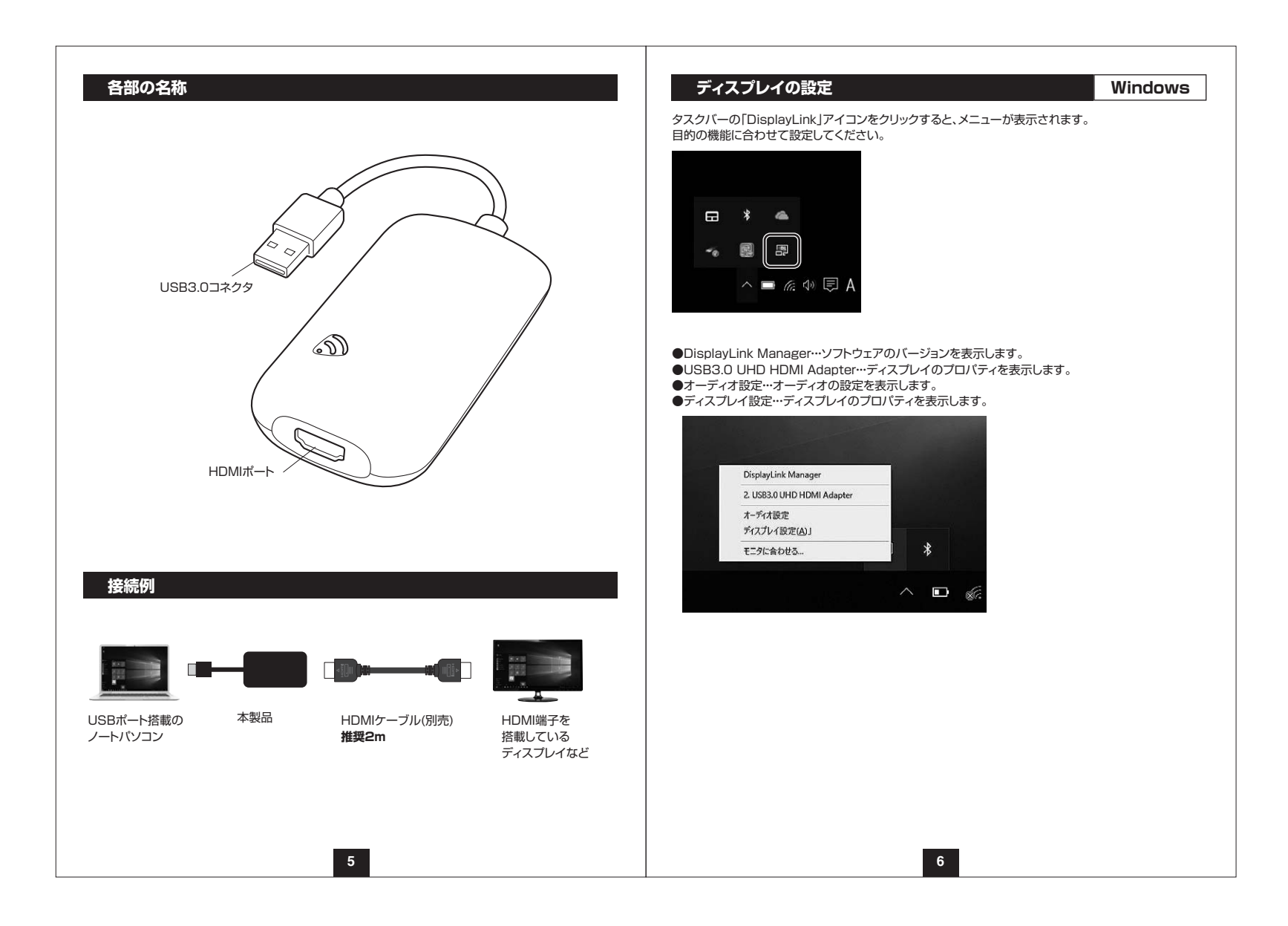

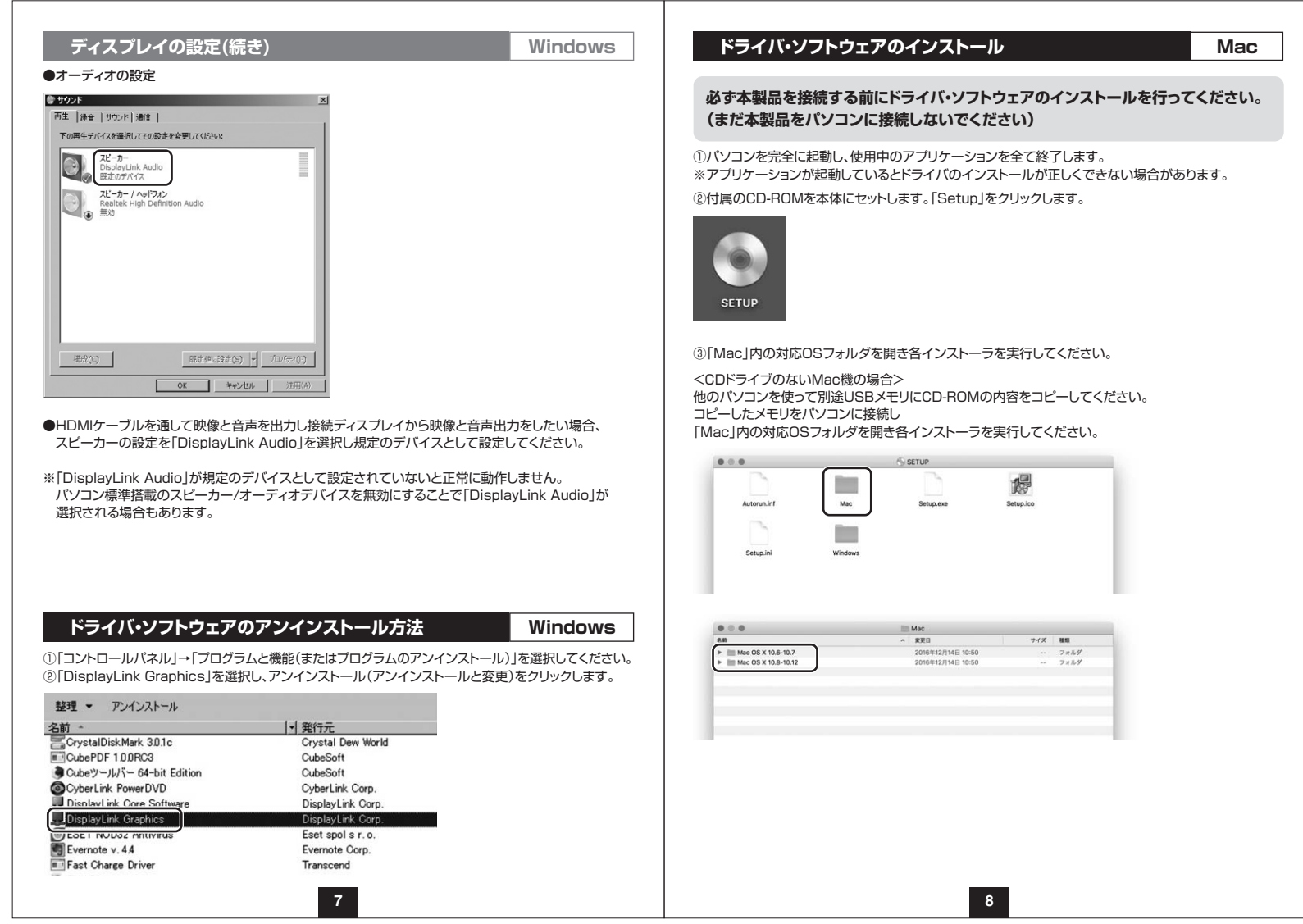

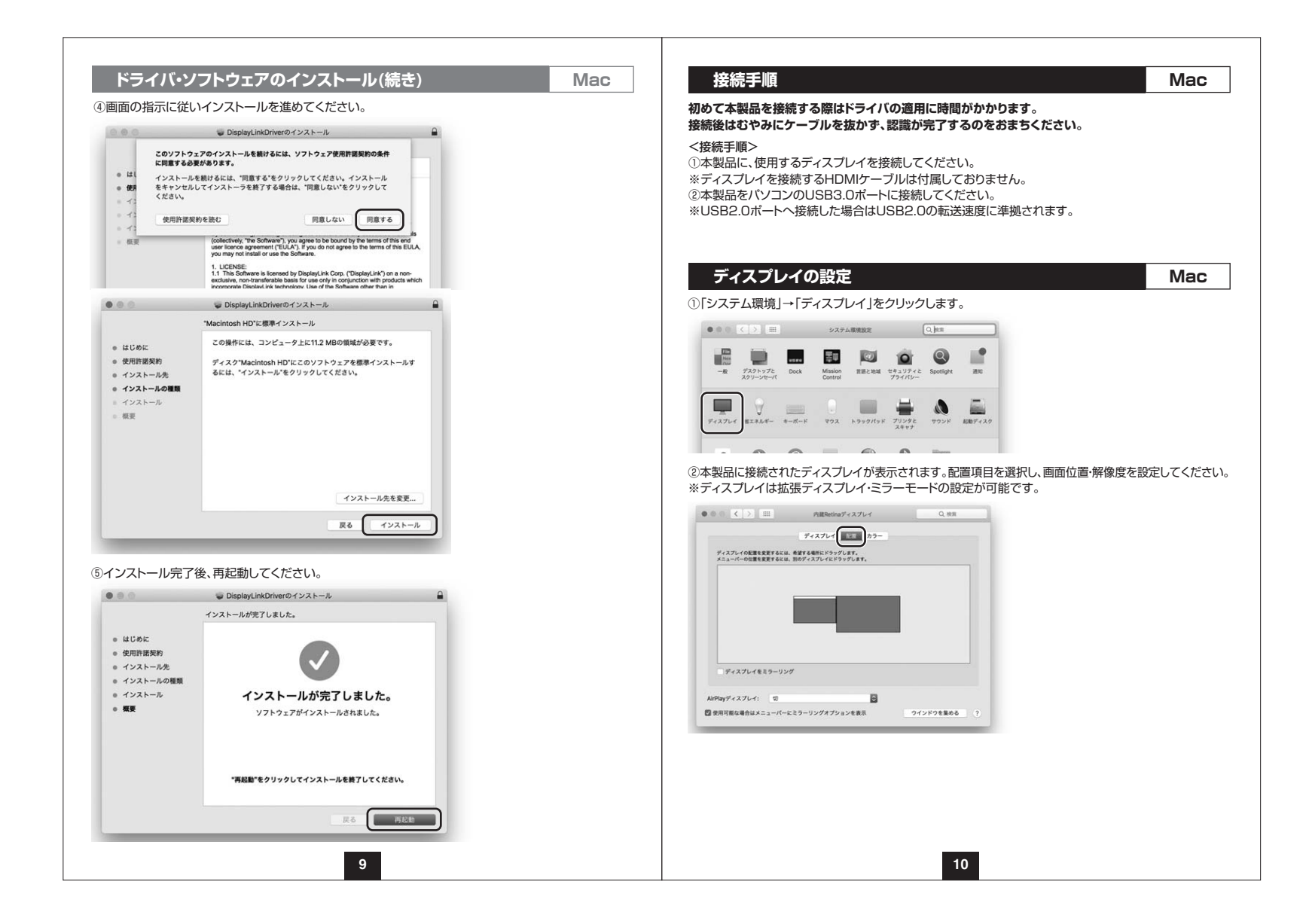

### **サウンドの設定**

「システム」→「サウンド」をクリックします。サウンド関連の設定が可能です。 DisplayLink Audioの項目を調整してください。

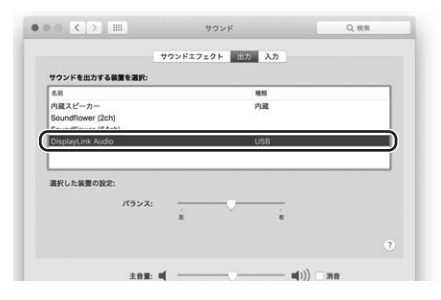

**Mac**

# **仕様(続き)**

### **対応機種**

Windows搭載(DOS/V)パソコン、Apple Macシリーズ ※動作環境によりパソコンのCPU、メモリー、グラフィックボードの要求スペックが異なります。

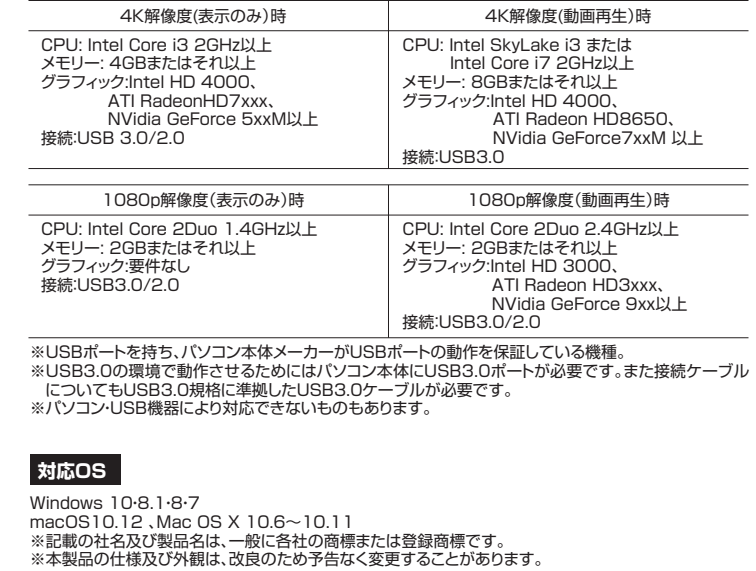

## **仕様**

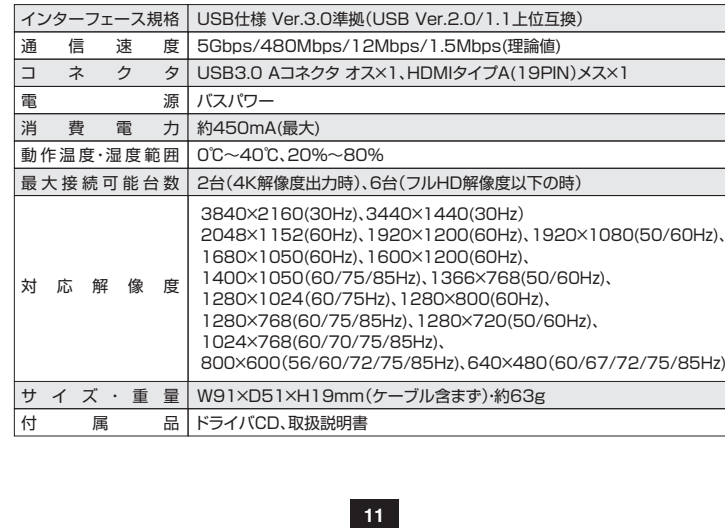

12**2** 

#### **Q&A**

#### Q1)タスクトレイにアイコン(DisplayLink)が表示されない。A1)本製品を一旦取外してから再度パソコンに接続してください。

#### Q2)使用中に画面が滲んだり一瞬消えたりする。

 A2)表示するWEBページ、インターネット回線の込み具合、USB給電電力が不安定な場合など様々な要因で諸症状が発生することがあります。これらは原因を特定することが難しく回避することが難しい状況です。製品の不具合・故障ではございませんのでご了承くださいますよう、お願い致します。

#### Q3)本製品に接続されたディスプレイで動画再生が正常にできない。

A3)本製品に接続されたディスプレイをプライマリ設定にした状態で動画再生を行うと正常に動作しない場合があります。本製品に接続されたディスプレイをセカンダリ設定にしてご利用ください。

#### Q4)拡張モードにしている際、カーソルが表示されない。

A4)ディスプレイや本製品を接続していない場合でも、パソコンは拡張モード状態になっており、マウスカーソルは拡張ディスプレイ側に移動していることがあります。本製品およびディスプレイを接続し、拡張ディスプレイに表示させるか、移動先のマウスを動かしてプライマリ側のディスプレイにカーソルを戻してください。

### **制限事項**

- ■本製品はパソコン本体のUSBポートに直接接続してください。USBハブや増設のUSBポートではご利用いただけません。
- ■本製品はHDCP機能には対応しておりません。
- ■本製品では著作権保護された映像(ブルーレイ映画など)を再生出力することはできません。
- ■DirextX、OpenGL等のAPIは対応しておりません。
- ■本製品の取外し・接続に関して基本的にプラグアンドプライには対応しておりますが、まれにUSB認識 のタイミングエラーにより正常に表示しない/動作しない場合があります。再度抜き差ししお試しください。これは本製品の不具合・故障ではありません。
- ■本製品はWindows OS/mac OSが動作している状態で使用するものです。 システム起動時やBIOS画面では動作しません。(表示しません)
- ■本製品のUSBハブポートにUSBデバイスを接続する際、一瞬画面が消えることがありますがこれは本製品の仕様です。
- ■本製品はUSBポートから映像信号を変換し出力するものでありパソコンの性能に大きく左右されます。 必ず対応機種以上のパソコン環境にてご利用ください。高速で画面を切替えるゲームや動画再生については画面のコマ落ちなどが発生する恐れがあり推奨できません。

**13**

■対応機種、対応接続機器・環境の場合であっても正常に動作しないことがございます。

#### A はんしょう しょうしょう しょうしょう しょうしょう しょうしょう しょうしょう いちのみ しょうしょう

1.保証期間内に正常な使用状態でご使用の場合に限り品質を保証しております。

 万一保証期間内で故障がありました場合は、弊社所定の方法で無償修理いたしますので、保証書を本 製品に添えてお買い上げの販売店までお持ちください。

2.次のような場合は保証期間内でも有償修理になります。

- (1)保証書をご提示いただけない場合。
- (2)所定の項目をご記入いただけない場合、あるいは字句を書き換えられた場合。
- (3)故障の原因が取扱い上の不注意による場合。
- (4)故障の原因がお客様による輸送・移動中の衝撃による場合。
- (5)天変地異、ならびに公害や異常電圧その他の外部要因による故障及び損傷の場合。(6)譲渡や中古販売・オークション・転売等でご購入された場合。
- 3.お客様ご自身による改造または修理があったと判断された場合は、保証期間内での修理もお受けいたしかねます。
- 4.本製品の故障、またはその使用によって生じた直接、間接の損害については弊社はその責を負わないものとします。
- 5.本製品を使用中に発生したデータやプログラムの消失、または破損についての補償はいたしかねます。
- 6.本製品は医療機器、原子力設備や機器、航空宇宙機器、輸送設備や機器などの人命に関わる設備や機 器、及び高度な信頼性を必要とする設備や機器やシステムなどへの組み込みや使用は意図されており ません。これらの用途に本製品を使用され、人身事故、社会的障害などが生じても弊社はいかなる責任も負いかねます。
- 7.修理ご依頼品を郵送、またはご持参される場合の諸費用は、お客様のご負担となります。
- 8.保証書は再発行いたしませんので、大切に保管してください。
- 9.保証書は日本国内においてのみ有効です。